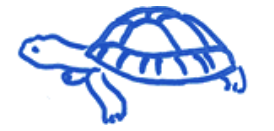

**Abstracts** 

## Search Abstract

« back

## **Technologists Poster Session 1**

Tuesday October 13, 2009 08:00h - 09:30h Room: Hall 117

## **TP005** 08:12h - 08:15h **A software for automatic calculation of radioactive decay and dispensation of radiopharmaceuticals**

J. L. Gómez-Perales<sup>1</sup>, A. García-Mendoza<sup>2</sup>, **C. Téllez Llanzón<sup>1</sup>, J. A. Furest Pérez<sup>1</sup>;<br><sup>1</sup>Nuglear Medicine Semires, Herrital Universitatio Buerta del Mar. Cádiz, SBAIN.** <sup>1</sup>Nuclear Medicine Service, Hospital Universitario Puerta del Mar, Cádiz, SPAIN, Nuclear Medicine Service, Hospital Universitario "San Cecilio", Granada, SPAIN.

**Introduction**: The radioactive concentration of radiopharmaceuticals decreases according to radioactive decay law, so for a certain activity the volume needed increases in time. In the day-today practice of nuclear medicine services and radiopharmacies it is necessary to calculate radioactive decay, activity and volume of radiopharmaceuticals. These calculations are not very complex but annoying and time-consuming. **Objective**: The aim of this project is to develop a software for automatic calculation of radioactive decay, activity and volume of radiopharmaceuticals at every time. **Materials and methods**: For developing a software incorporating this calculations we have used Visual Basic 6.0 and Visual Studio Installer. **Results**: We have developed a form called Radioactive Decay Calculator which computes radioactive decay for a databank containing 43 radioisotopes. With a combo box the user can select an isotope from the list, but if the desired isotope is not on the list, the user can enter the isotope half-life and its time unit in the text boxes at the top of the form. Useful for calculating today's activity for any radioactive isotope. You may also back decay sources to find out the original activity (or for any date), knowing the current activity. We also have developed a form for calculating dose-volume of radiopharmaceuticals, according the isotope, time, initial activity and initial volume. This form also calculates the remaining activity and volume at any time and relies on a database to store, manage and retrieve the data. Calendar pickers are included for date entry convenience. These forms are included in a software called Nucleolab, which is freely available at http://serfa.radiofarmacia.org/?m=27 **Conclusion**: The two forms we have developed have an easy-to-use interface that makes the calculation complexity of radioactive decay, and other parameters about dispensation of radiopharmaceuticals, completely hidden for the users, saving you the time that you previously spent on these laborious calculations and reducing the risk of error.

« back

EANM Executive Secretariat info@eanm.org

Phone: +43-(0)1-212 80 30 Fax: +43-(0)1-212 80 309

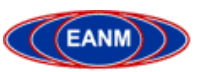